## **Auf einen Blick**

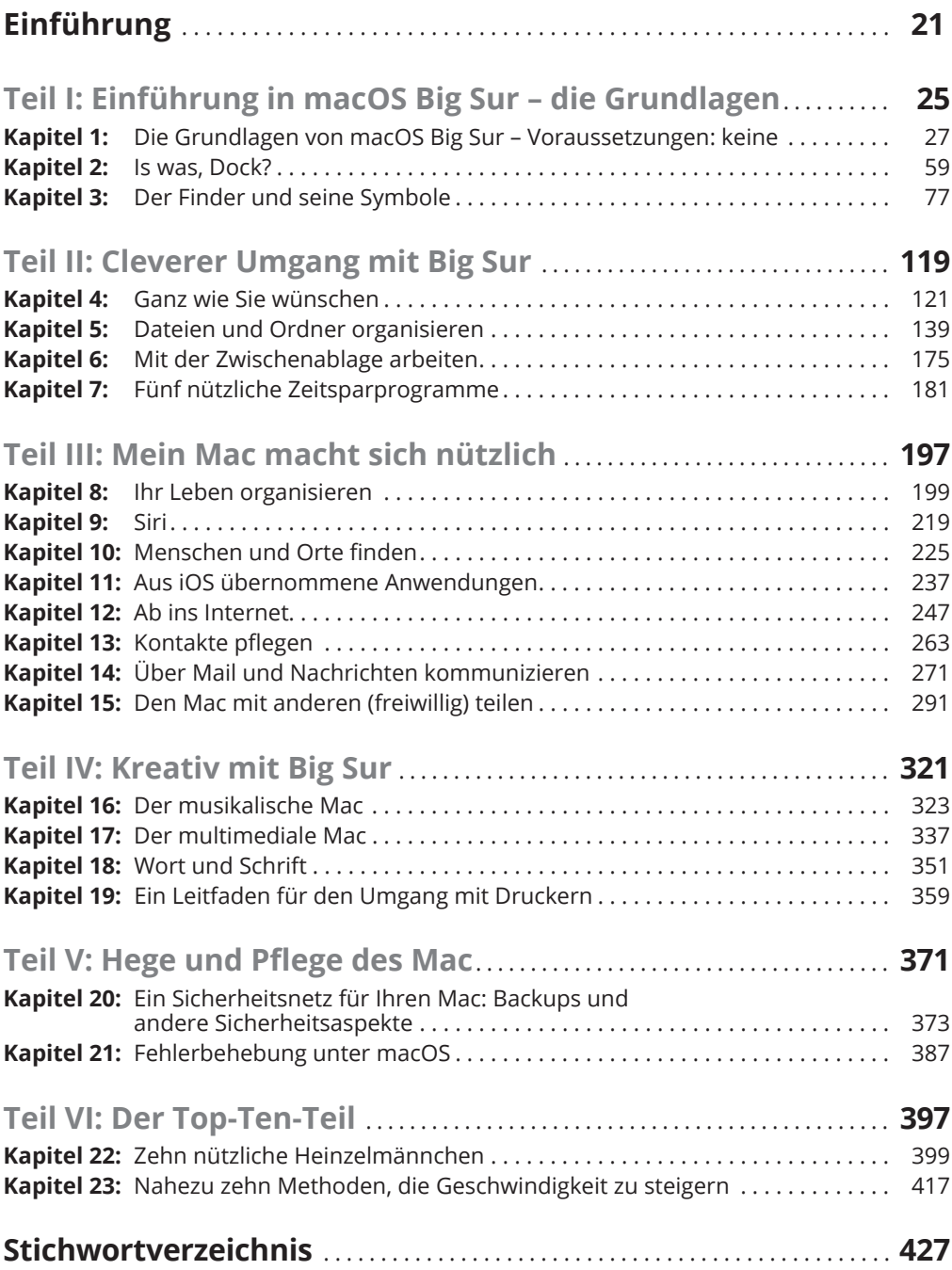

## **Inhaltsverzeichnis**

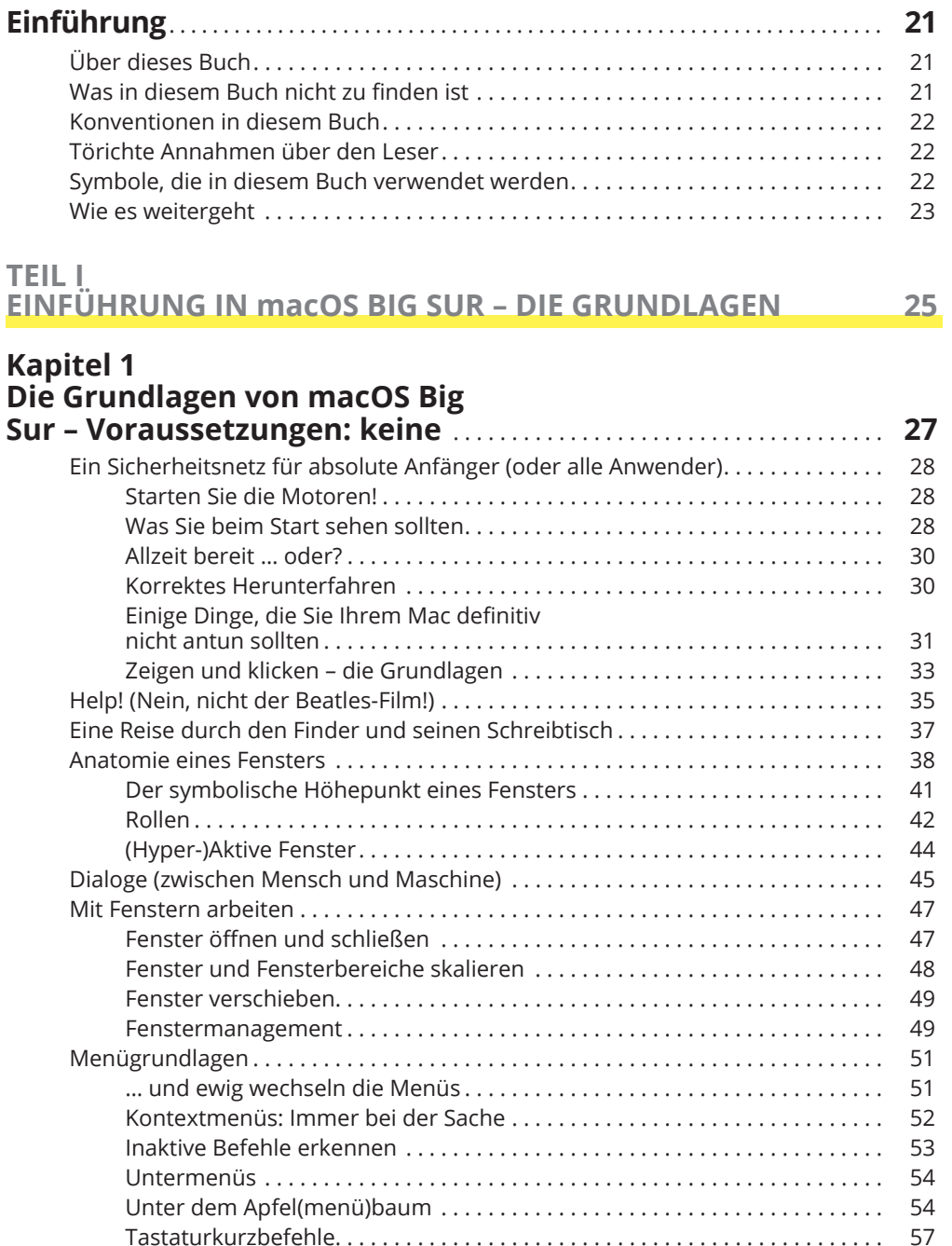

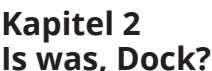

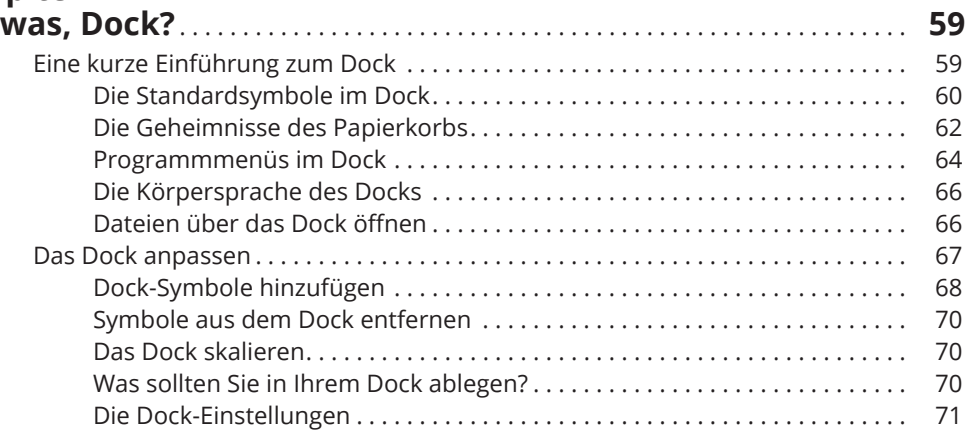

# Kapitel 3<br>Der Finder und seine Symbole

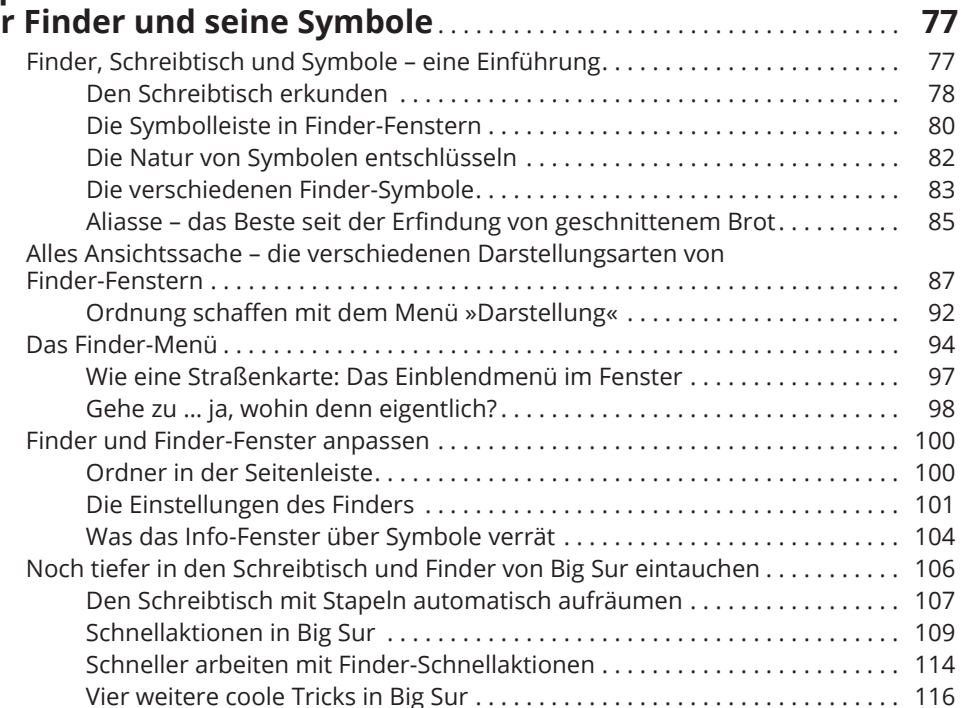

### TEIL II. **CLEVERER UMGANG MIT BIG SUR**

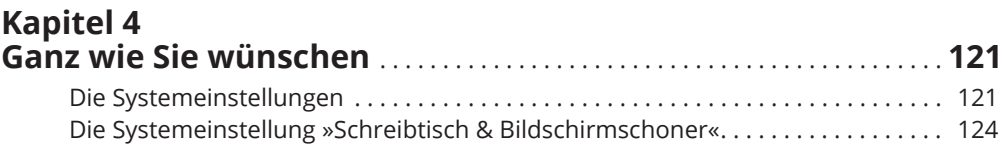

<u>119</u>

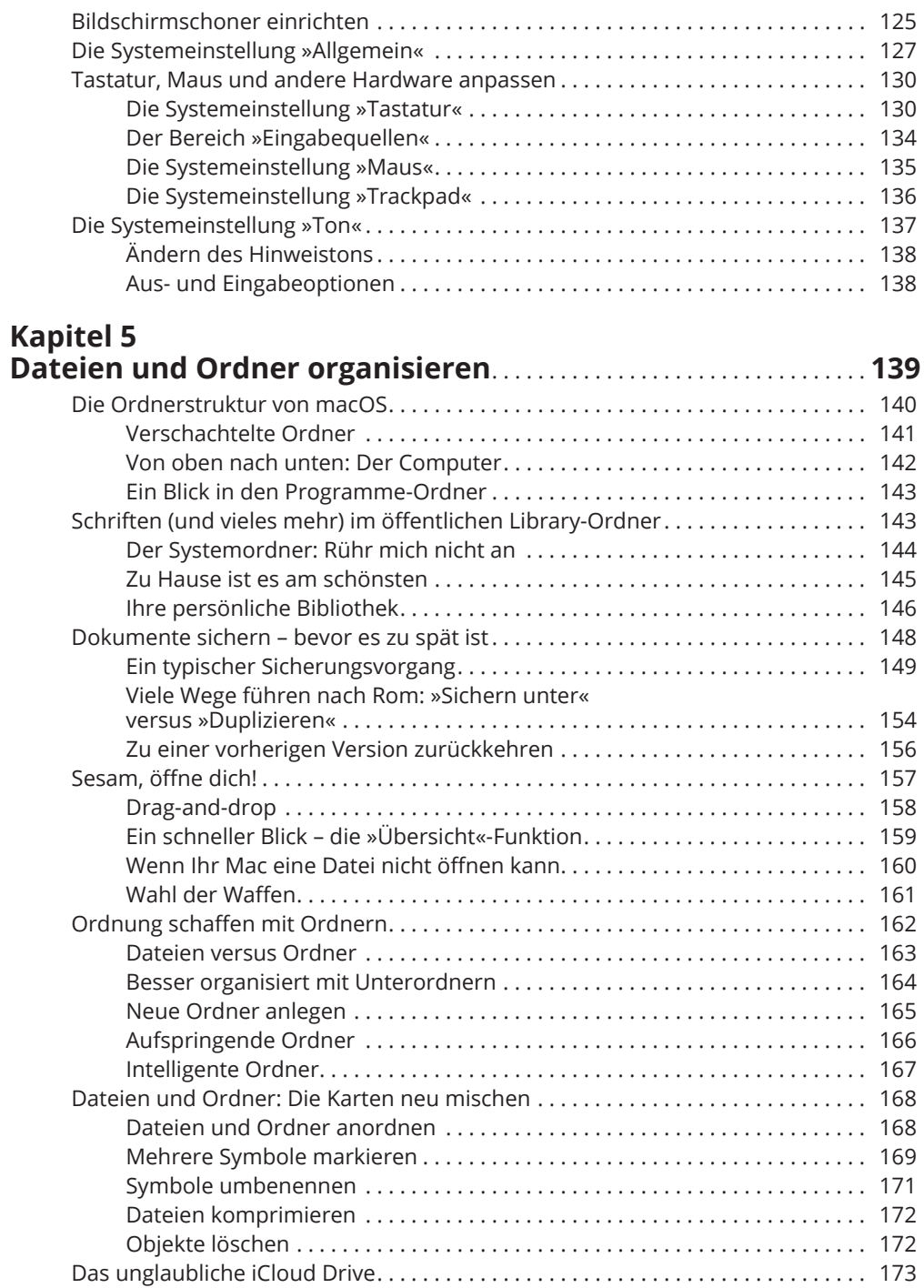

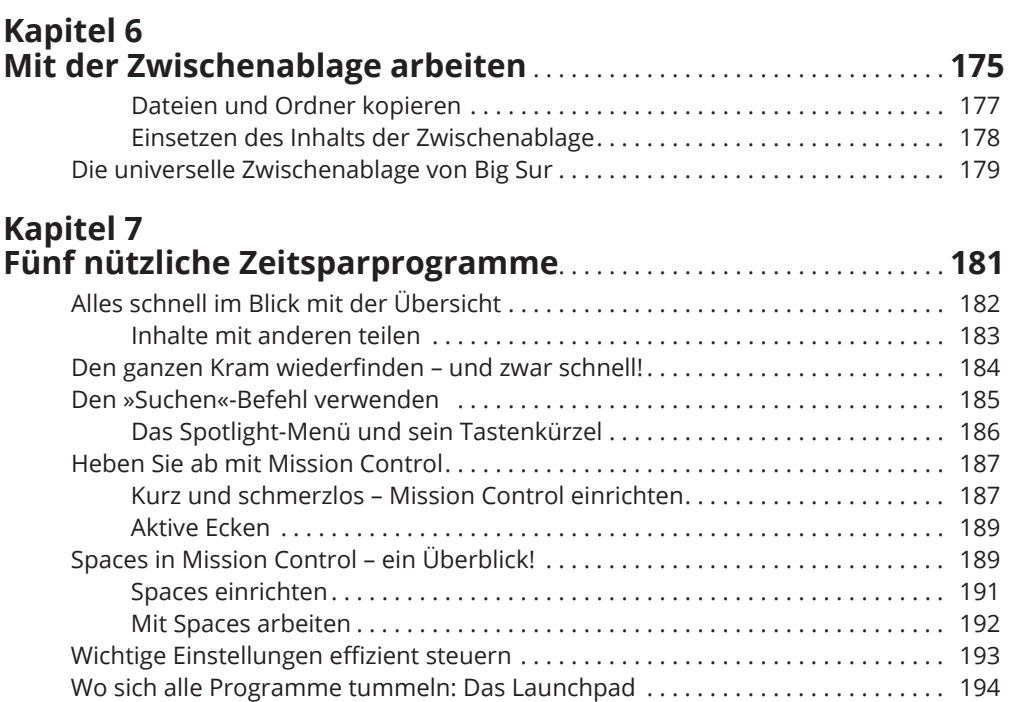

### TEIL III <u>MEIN MAC MACHT SICH NÜTZLICHNEIN MEIN MAC MACHT SICH NÜTZLICHNEIN MACHT SICH NÜTZLICHNEIN MEINER MEINER MEINER MEINER MEINER MEINER MEINER MEINER MEINER MEINER MEINER MEINER MEINER MEINER MEINER MEINER MEINER MEINER MEINE</u>

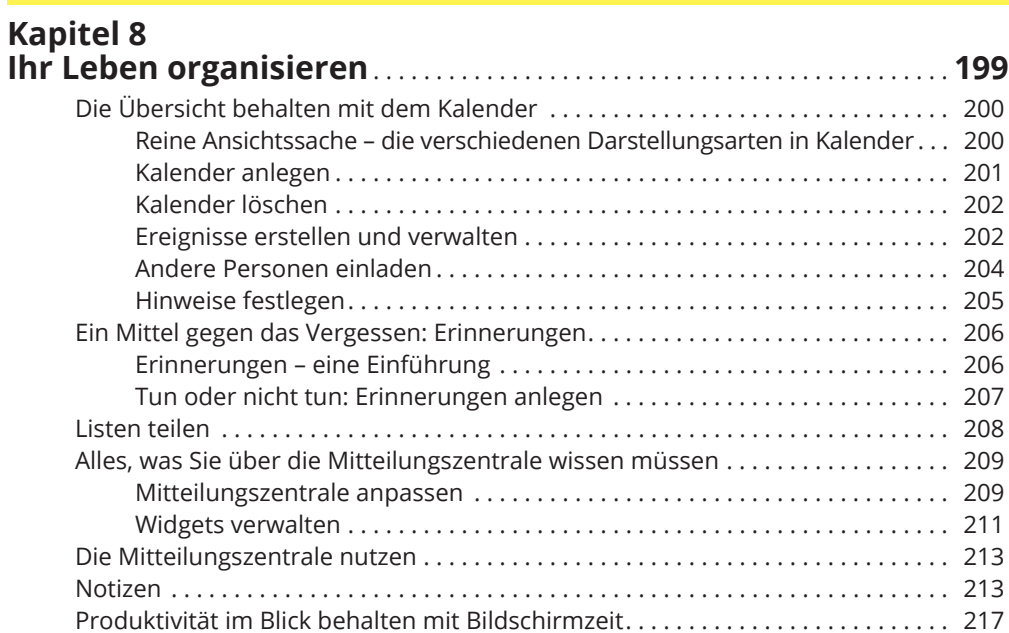

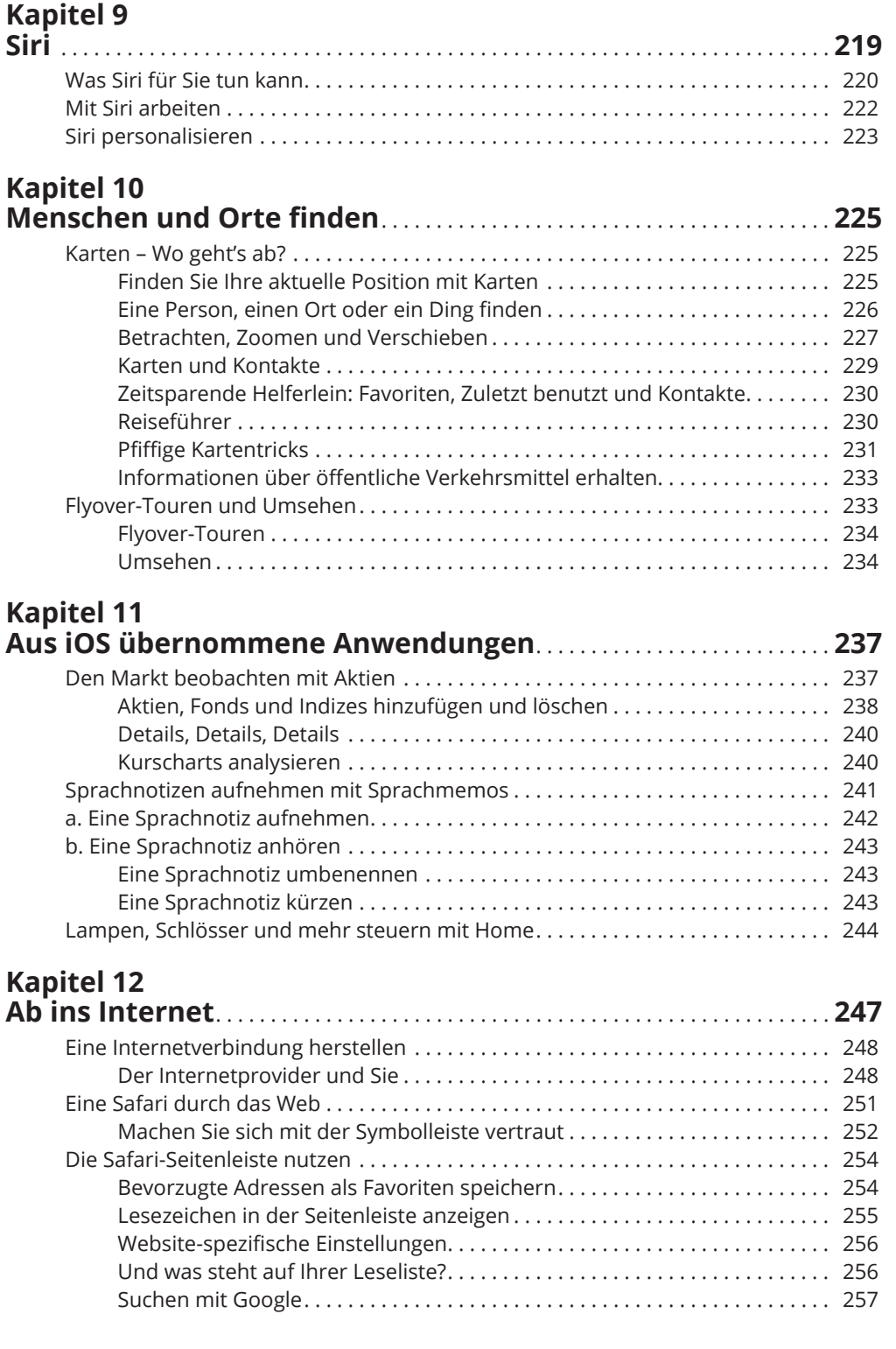

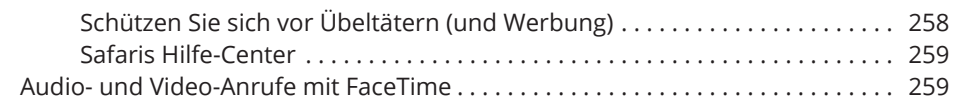

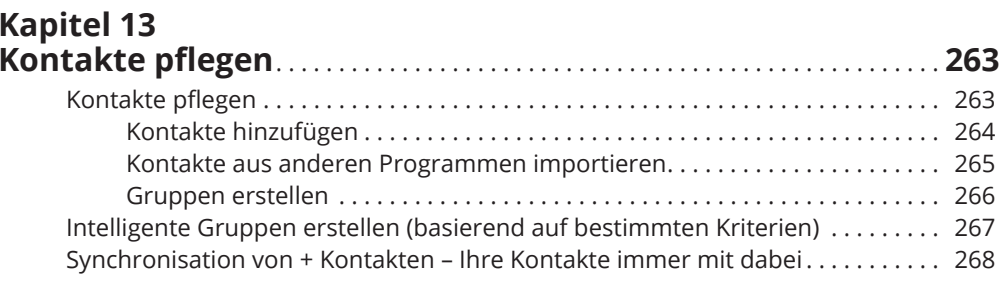

### **Kapitel 14**

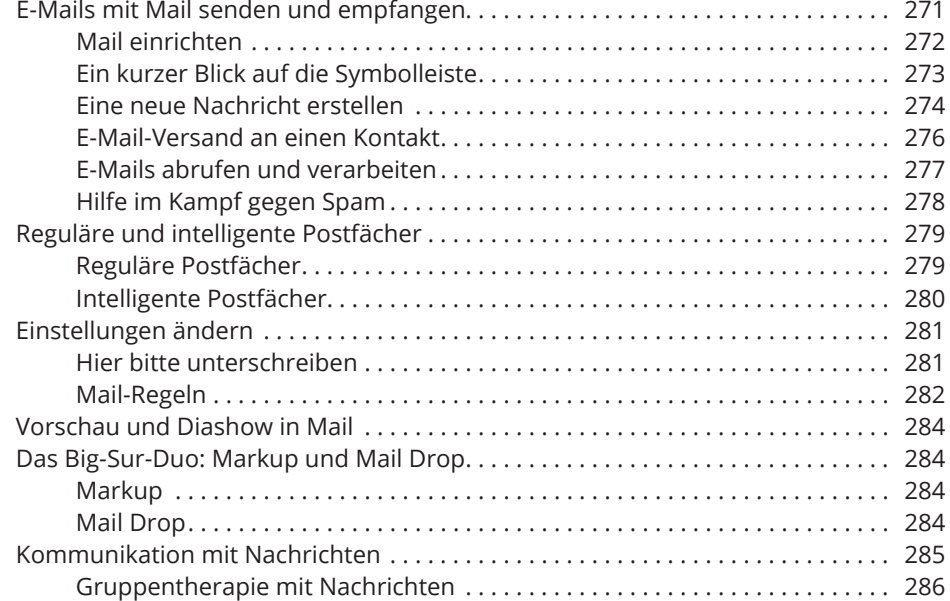

#### **Kapitel 15** Den Mac mit anderen (freiwillig) teilen..................................291 Netzwerke und Dateifreigabe – eine Einführung .................................. 292 Drei Möglichkeiten, ein Netzwerk aufzubauen .......................... 294

321

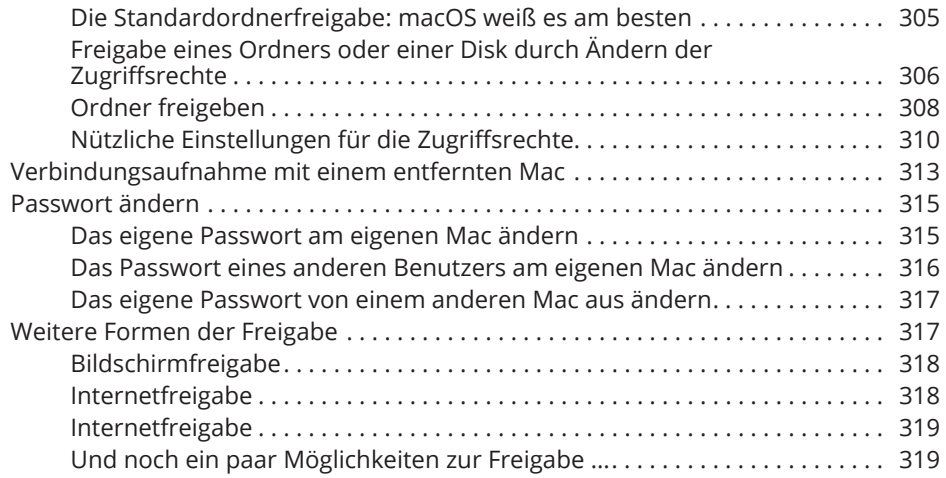

# TEIL IV<br>KREATIV MIT BIG SUR

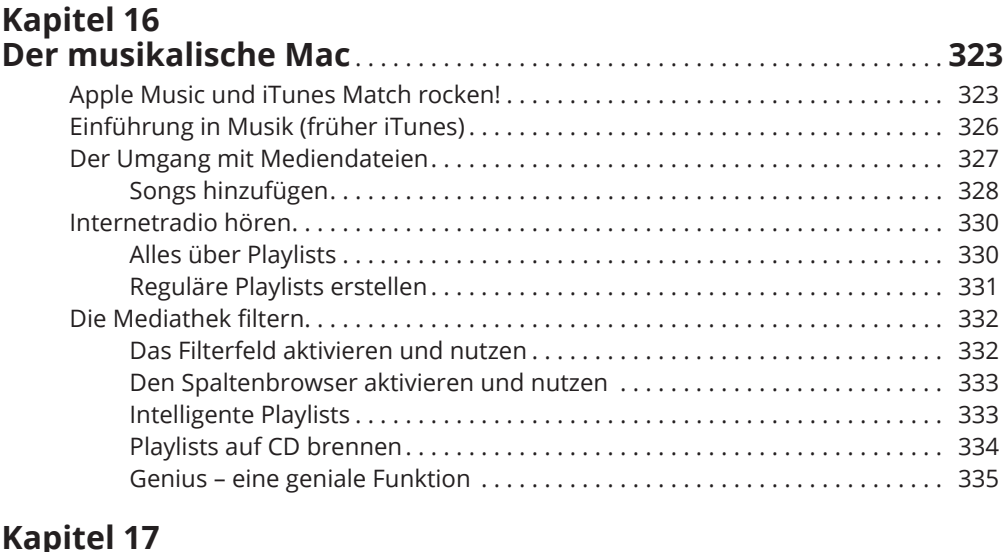

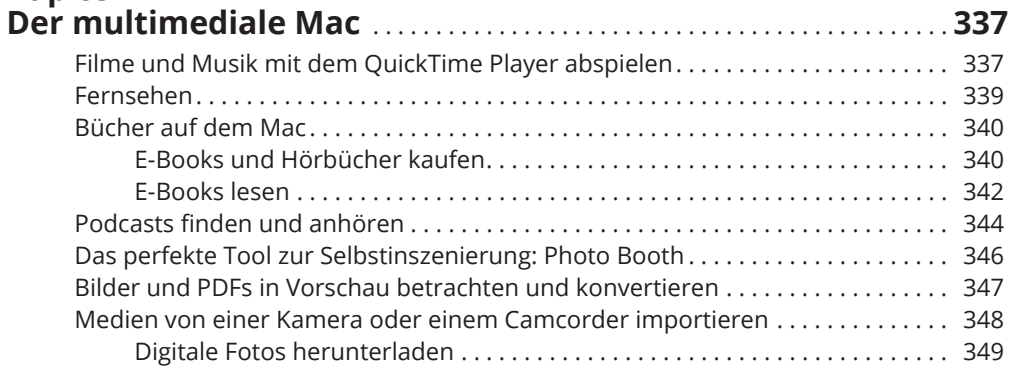

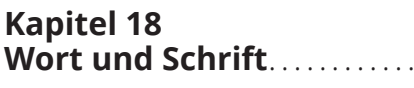

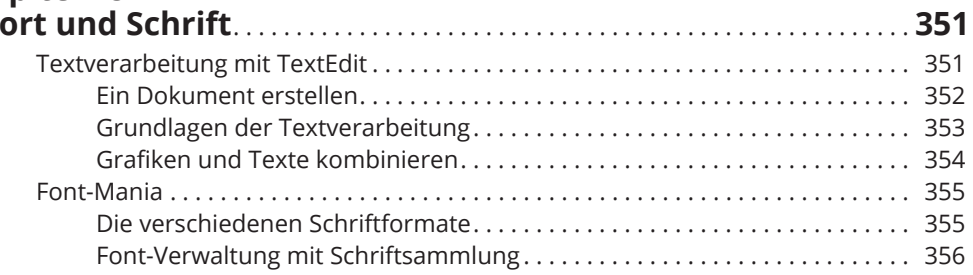

### **Kapitel 19** Ein Leitfaden für den Umgang mit Druckern .................... 359

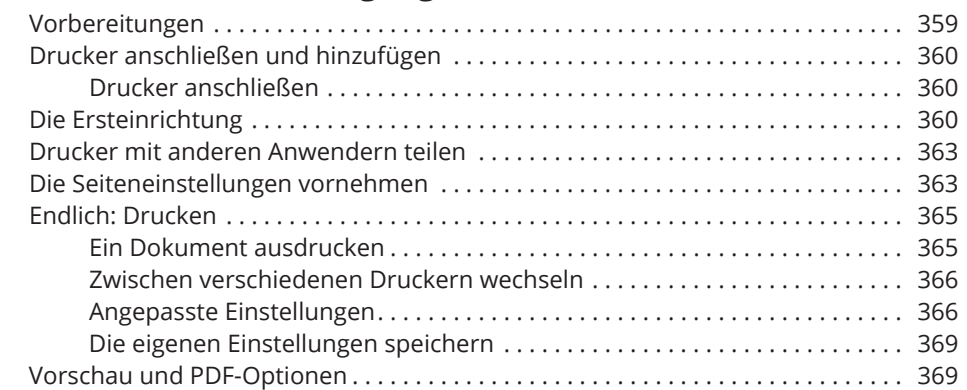

#### **TEIL V HEGE UND PFLEGE DES MAC**

### **Kapitel 20** Ein Sicherheitsnetz für Ihren Mac: Backups<br>und andere Sicherheitsaspekte

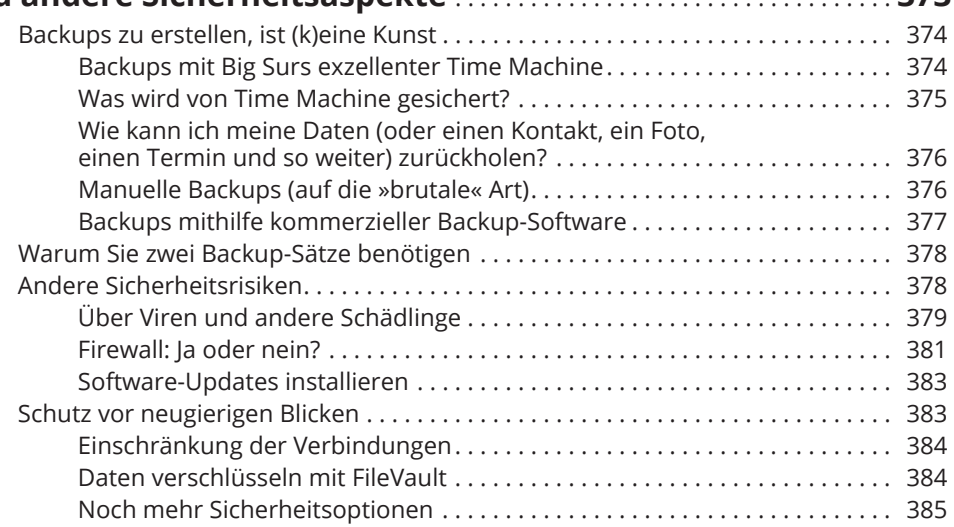

371

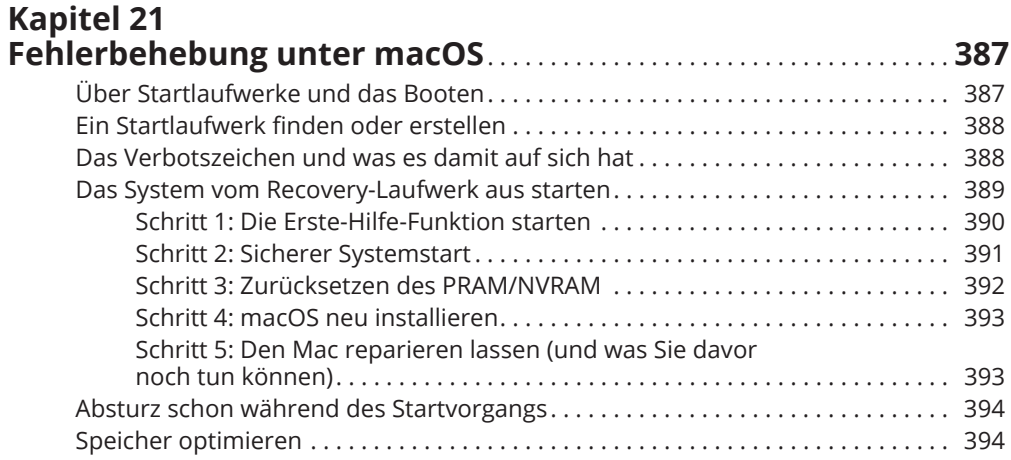

# 

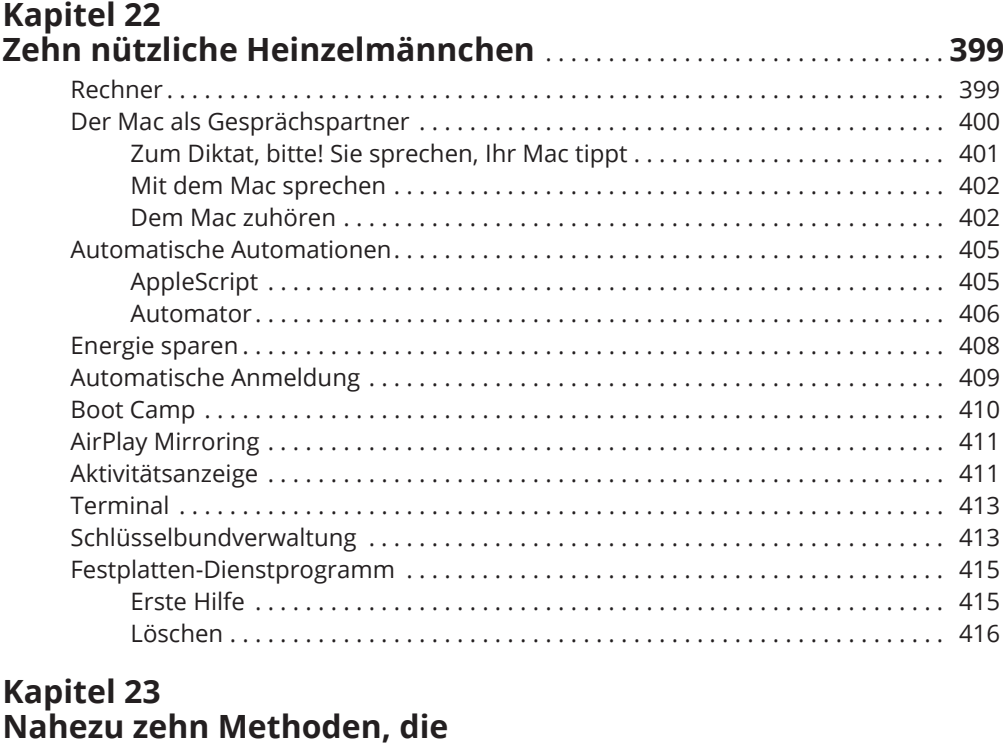

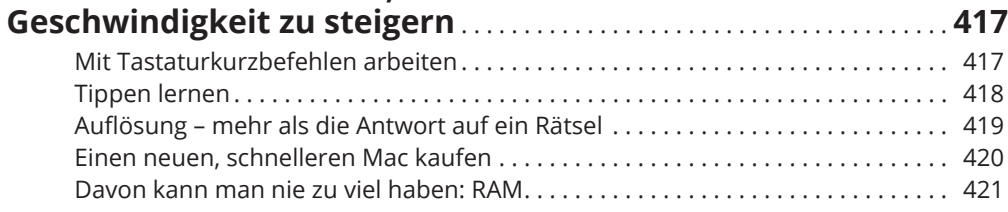

#### 20 Inhaltsverzeichnis

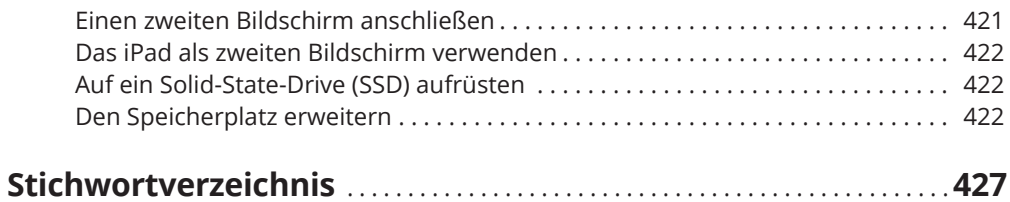